ISTANBUL ÜNIVERSITESI MÜHENDISLIK FAKÜLTESI **ELEKTRIK-ELEKTRONIK DERGISI**

**YIL CILT SAYI : 2001-2002 : 1 : 1 ( 6 – 16 )**

# **WEB TEKNOLOJILERINDEKI HIZLI GELISMELERIN VE WEB PROGRAMLAMA ARAÇLARININ INCELENMESI**

**M. Nusret SARISAKAL<sup>1</sup> Mithat UYSAL<sup>2</sup>**

<sup>1</sup> Istanbul Üniversitesi, Mühendislik Fakültesi, Bilgisayar Mühendisligi Bölümü, 34850, Avcilar, Istanbul <sup>2</sup>Mimar Sinan Üniversitesi Enformatik Bölümü, 80040, Findikli, Istanbul e-posta:  $^1$  nsarisakal@istanbul.edu.tr e-posta:  $^2$  muysal@msu.edu.tr

# *ABSTRACT*

*Applications of internet begin to wide spread and to be popular today. Web technologies which provides to reach the very different data structure interactivety such as text, picture, voice, video and animation are improved and new technologies are added from day to day. Although HTML is not extensible, because of new additions and improvements in HTML it continues to be more popular. Many operations that we can't solve with HTML can be performed as a consequence of use the language such as Java, Javascript, Vbscript and ASP within the HTML documents. In this study, HTML and others Web programming languages are studied and an application that some of these languages are used is presented.*

# *ÖZET*

*Internet uygulamalari günümüzde oldukça yayginlasmaya ve popüler olmaya baslamistir. Yazi, resim, ses, film ve animasyon gibi pek çok farkli yapidaki verilere etkilesimli bir sekilde ulasilmasini saglayan Web teknolojileri de hizli bir sekilde gelismekte ve her geçen gün yeni ilaveler yapilmaktadir. Web sayfalarini yayimlama dili olan HTML genisletilebilir olmamasina ragmen yapilan iyilestirmeler ve eklemeler sayesinde popülerligini sürdürmektedir. HTML dokümanlarinin içerisinde Java, Javascript, VBscript, ASP gibi dillerin kullanilmasi sonucu HTML ile yapilamayacak pekçok islem gerçeklestirilebilmektedir. Bu çalismada HTML ve diger web programlama dilleri incelenmekte ve bu dillerden bazilarinin kullanildigi bir uygulama sunulmaktadir.*

*Anahtar Sözcükler: WWW, Web Programlama, HTML, CGI, JAVA, JSCRIPT, VBSCRIPT, ASP, DHTML*

# **1. GIRIS**

Aglarin agi olan internet süphesiz ki çok hizli bir gelisme içerisindedir. Bu gelisim is dünyasi, üniversiteler ve medya dünyasinda iyice hissedilmektedir. Bilisim dünyasinin tamamen internet uygulamalarina yöneldigi su günlerde internet programciligi ve internet mühendisligi kavramlari ortaya çikmistir.

Bilgisayar agi; aralarinda bilgi degisimi yapabilen birbiriyle baglantili, bagimsiz bilgisayarlar toplulugu olarak tanimlanmaktadir [1]. Iki veya daha fazla agin baglanmasina aglar arasi baglanti veya internet adi verilir. Internet; TCP/IP protokolünün destekledigi birçok hizmeti sunmaktadir (Örnek; FTP, Telnet, Gopher, WWW). Internet üzerindeki uygulamalar günümüzde yayginlasmaya ve popüler olmaya

baslamistir. Bu nedenle bilgisayar programciligi kavrami yerini internet programciligi veya ag programciligi kavramlarina birakmaktadir.

Web uygulamalarinda kullanilan HTML genisletilebilir olmamasina ragmen java, javascript, ASP gibi dillerin desteklemesinden dolayi her zaman güçlü olmustur. Java applet'leri web'i daha interaktif yapmakta ve web sunucudaki yük miktarini azaltmaktadir. Java'nin en büyük avantaji ise platformdan bagimsiz olmasidir. Javascript, web sayfalarinin içine gömülebilmekte ve kolay ögrenilmektedir. Java veya C++'a göre daha hizli çalismaktadir. ASP ise ActiveX script'lerinin sunucu üzerinde çalismasini ve dinamik web sayfalarinin hazirlanmasini saglamaktadir.

### **2. WEB TEKNOLOJISI**

Internet'in iletisim ve bilgisayar teknolojisine katkisi belki ag erisiminden daha ileri gidecektir, çünkü internet yazilim endüstrisine katkida bulunmaktadir. Internet, TCP/IP iletisim standardi ile simdiden, gerek yerel ag da olan gerek birbirlerinden çok uzakta olan, farkli isletim sistemi ve uygulama yazilimi kullanan milyonlarca bilgisayarin birbirleri ile iletisimine olanak saglamistir [2].

Web; WWW, W3 veya World Wide Web gibi isimlendirilmektedir. 1993'te www arastirma laboratuarlarindan çiktiktan sonra on-line magazalar, dijital film arsivleri, gazete, radyo ve TV web sitelerinden, is istatistiklerine, bilgisayar grafiklerine ve diger uygulamalara kadar birçok degisik bilgi çesidinin deposu olmustur.

Internet üzerinde, herhangi bir agda, bir ana bilgisayarda ya da küçük bilgisayarlarda yani kisacasi nerede çalisirsa çalissin tüm bilgisayar programlari bir modeldir. Tam olarak söylemek gerekirse; bir islemin, ürünün, sistemin veya ortamin bir makinenin içine dinamik olarak modellenmis halidir. WWW, bir ortamin yazilima uygulanmasidir. WWW veya herhangi bir modelin gelismesinin ve kullanilmasinin ardinda temsil edilmesi istenen ortam veya islemle ilgili algilama yatmaktadir. Benzerlikleri düsünmek, gerçek dünyanin bilgisayarda modellenmesini kolaylastirir. Örnekler gerçek zamanli bir simülatör, bir hesap tablosu veya iliskisel veri tabani olabilir. Gelistirilen program ise verilerin ve komutlarin birlestirilmesidir.

Birçok insanin internet'i bir iletisim otoyolu olarak görmesine ragmen diger bir yönü gelistirilen uygulamanin global algilanmasinin programlama kültürüne getirecegi büyük katkidir.

Yeni gelismelerin hem son kullanicilarin hem de profesyonel programcilarin web sayfalarini ve diger içerikleri nasil yayimlayacaklari düsüncelerini kökten degistirmesi beklenmektedir. Degisime hazir olmak önemlidir, çünkü degisik insanlar internet'e ve web'e çok degisik bakis açilari ile bakmaktadirlar. Bill Gates, web'i elektronik ticarete hazirlanan global sanal bir ortam olarak degerlendirmektedir. Bazilarinin önem verdigi nokta News Group'lar ve sanal toplanti yerleri olabilir. Hatta bazilari onu sadece bir elektronik posta seviyesinde düsünebilirler. Baska bir görüs ise, web ve destekledigi araçlarin programlama kültürünü kökten degistirecek araçlar olacagidir. Bilgisayar, iletisim ve yazilim dünyasindaki kültürel degisiklik teknolojinin göze çarpan bir baska tarafidir. Bilgisayari programlamak yerine agi programlayarak bugünkü programlama görüntüsünün degistirilebilecegi görülmektedir. Ag programciliginin önemli 5 özelligi su sekilde siralanabilir;

- ??Kullanicilar tarafindan kolayca erisilebilir olmasi,
- $\mathscr{B} \mathscr{B}$ Üretkenlige katkisinin olmasi,
- ??Esnek ve dinamik olmasi,
- ??Operasyonun çok hizli olmasi,
- $\mathscr{L}\mathscr{L}$ Açik mimariyi desteklemesi [4].

Web; yazi, resim, ses, film, animasyon gibi pek çok farkli yapidaki verilere etkilesimli bir sekilde ulasilmasini saglayan bir hypertext sistemdir. Hypertext, bir dokümandan baska bir dokümanin çagirilmasina olanak saglar. (Sekil 1)

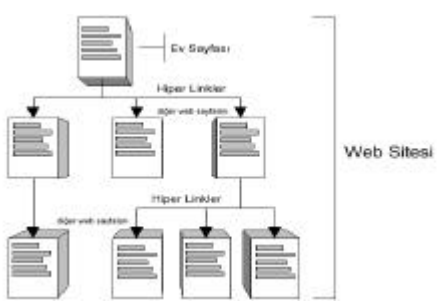

**Sekil 1.** Web Sayfasi

Bu ortamdaki her nesne (object), baska bir nesneyi çagirabilir. Link, ayni doküman içinde baska bir yer olabildigi gibi, fiziksel olarak baska bir yerde de (internet üzerinde herhangi bir yerde) olabilir. Bütün bu farkli yapidaki veriler uygun bir standart ile bir arada kullanilip bir web tarayicisinda (Web Browser) görüntülenir. Web'in diger bir islevi de, öteki bazi internet servislerini kendi içerisinde barindirmasidir (ftp, gopher, news, wais gibi). Web sayfalari, baska sayfalara ve degisik türden verilere linkler içermektedir. Linklere fare ile tiklayarak baska sayfalara geçilebilir. Bu aslinda çok basit bir bilgiye erisim metodudur. Web sistemleri, kullanilan platformdan bagimsizdir. Bir Macintosh, PC ya da Unix web tarayicisi ayni sayfalari, ayni sekilde alirlar. Sayfalarin alindigi web servisleri de farkli bilgisayar platformlarinda olabilir. Web tarayicilari ve Web Servis Saglayici ortamlar hemen hemen tüm dünya da her yerde vardir ve global olarak kullanimlari artmaktadir [3].

Web'in baska bir islevi dikkat çekicidir. Web aslinda bir isletim sistemi gibidir. Birbirine bagli bilgisayarlar arasinda veri paylasimi için kurallari ve iyi bir grafik arayüzü olan bir isletim sistemi gibi düsünülebilir. Su an bile, web arayüzü ile sabit diskte dosyalar arasinda gezilebilmektedir. Web arayüzlü isletim sistemleri konusunda ciddi arastirmalar yapilmaktadir [4].

Web'in önemi sadece on-line etkilesimlilige yeni bir bakis açisi getirmesiyle sinirli degildir. Web, Grup uygulama çözümlerinde açik olmayan bir mimariye sahip olan bir çok ünlü yazilimdan güçlüdür. Sirket içi web yapilanma fizibilitesi giderek daha fazla sirket tarafindan incelenmektedir. Önde

gelen sirketlerin web'e yaptiklari yatirimlar hizla artmaktadir.

Bir web belgesini görüntülemek için, Microsoft Internet Explorer gibi bir web tarayicinin olmasi gerekir. Bu web tarayicisinda okunan veya görüntülenen belgeler, HTML kodlariyla yazilmistir. Linkler kuruldugunda bu HTML kodlarinin içerisinde bu linklerin ulasmak istedigi dokümanlarin adreslerini belirten internet adresleri (URL – Uniform Resource Locators) bulunur [3].

URL, internet servislerinin web tarayicilari araciligiyla adreslendirilmesinde standart bir terminoloji saglamaktadir. Web tarafindan bilgisayar sanatina yapilan en önemli katkilardan biri de internet sitelerinin isimlendirilmesi ve erisilmesine bir standart getirilmesi olmustur. Bu da;

 $\mathcal{Z}$  **∠Uniform Resource Locator (URL) ve** ??Uniform Resource Name (URN)

URL, web tarayicilar içinden bir web servisine ya da diger bazi internet servislerine yapilabilmesini saglayan bir komut formatidir. URL'ler bir bakima, internet üzerinde eriselebilecek hizmetleri belirtmek, tanimlamak için kullanilan adreslerdir. Web tarayici içinden Open URL ya da Open Location seklinde bir seçenek üzerinden uygun URL satirlari verilip, FTP, news, gopher, wais, telnet erisimi yapilabilmektedir. URL satirlarinin genel formati asagidaki gibidir.

```
<servis>://<adres>[:port_numarasi]/<dizin>/dosya_adi
```
*<servis>* yerine web için http, gopher için gopher, wais için wais, haber gruplari için news, telnet için telnet yazilir. Asagida bazi örnek kullanimlar gösterilmistir.

*Web : http://www.istanbul.edu.tr/nusret/index.html Gopher :* gopher://gopher.itu.edu.tr

*News : news//news.comps.os.linux* 

*FTP : ftp://ftp.istanbul.edu.tr/pub/nusret.doc (file://...)* seklinde de kullanilabilir.

Su anda çogu tarayicilar *http://* yazmadan da bunlarin web erisimi oldugunu anlamaktadir. Dikkat edilirse, http, gopher, news ve ftp seklinde tanitici kelimeler URL satirlarinin basina gelmektedir. Bunlar, baglanilacak servise yapilacak baglanti türünü belirtir. //'dan sonra gelen ise, baglanilacak makine adi ve istedigimiz bilginin dizin veya dosya adidir [3].

HTML ve onu takip ederek ortaya çikan VRML, internete bagli olan tüm bilgisayarlara bilgiyi grafik sayfalarinda görüntüleme imkani vermistir. Diger bir önemli katkisi da ag'a ulasim kolayligi saglamasidir.

Ulusal Bilim Vakfinin (National Science Foundation - NSF) istatistikleri web'in internetin en önemli kaynagi olacagini göstermektedir. Web, 1996 Ocak itibariyle, Gopher, WAIS, Telnet ve FTP'yi geride birakmistir [4].

Web teknolojisinin bu kadar çok kabul görmesinin en önemli sebeplerini siralamak gerekirse;

- ??Web ile pek çok bilgi kaynagina ve farkli türde veriye erisim kolayca yapilmaktadir.
- ??Web uygulamalari gelistirmek ve bunlari kullanima sunmak çok kolaydir.
- $\mathscr{L}\mathscr{L}$ Web ortamlari günümüzde son derece dinamiktir. Java ve ActiveX kullanarak, tamamen konfigüre edilebilmektedir. Istemci üzerinde çalisan uygulamalar gelistirmek mümkündür.
- $\mathscr{L}\mathscr{L}$ Web, platform (bilgisayar, isletim sistemi vb.) bagimli olmadigindan açik bir sistemdir.

# **3. WEB PROGRAMLAMA TEKNOLOJILERI**

1986 yilinda Uluslararasi Standartlar Organizasyonu (ISO) standart olarak Standard Generalized Markup Language'i yani kisaca söylemek gerekirse SGML'yi kabul etmistir. SGML, etkili seçeneklerle dolu ve yogun emek isteyen dokümanlarla ugrasmayi kolaylastiran ve dokümanlarin biçimlendirilmesini saglayan bir standarttir [5]. Fakat SGML'in karmasikligi bu dili hizli ve kolay web yayimlama dili olmaktan çikarmistir. Bu yüzden, daha basit bir isaretleme dili ve herhangi birisinin anlayabilecegi, uygulama gelistirebilecegi bir dil olusturulmasi gerekmistir. SGML veya Doküman Türü Tanimlama (Document Type Definition - DTD) yerine HyperText Markup Language'in (HTML) piyasaya girisi iste bu nedenle olmustur.

HTML'in web tarayicilari tarafindan kolay bir biçimde kabul edilmesinin nedeni SGML'ye göre uygulamasinin ve ögrenilmesinin çok daha kolay olmasidir. Eger SGML web'in geçerli isaretleme dili olsaydi günümüzde web bu kadar genis ve popüler olamayacakti.

Ilk zamanlarda baslik, numaralandirilmis liste ve linklerden olusan yazi tabanli dokümanlar web'in gelismesi için faydali olmustur. Web sayfalarinda grafiklerin veya yeni özelliklerin kullanilmasi süphesiz çok yararlidir fakat bu grafiklerin sayfa içine yerlestirilmesi çok zordu. Ayrica image map yani içinde link bulunduran grafikler de problemlere neden olmustu. Kisacasi web tasarimcilarinin multimedia ve yeni tasarim teknikleri kullanmaya baslamasi HTML'in zamanla yetersiz kalmasi sonucunu dogurmustur. Bu nedenlerle HTML'e yeni özellikler eklenmistir ve bu egilim bugün de devam etmektedir. Ancak yapilan bu ilaveler her defasinda beraberinde yeni uyumsuzluklar getirmis ve standartlarin yeniden olusturulmasina neden olmustur.

HTML 'extensible' yani genisletilebilir degildir, ancak java, javascript, Active Server Pages (ASP) ve diger devam eden gelistirmeler nedeniyle her zaman

aracigiyla yapilmistir [4].

güçlü olmaya devam etmektedir. HTML için yakin zamanda gelistirilen Cascading Style Sheets (CSS) ve Dinamik HTML özelligi web tasarimlarinin gelistirilmesi için gerekli altyapiyi saglamaktadir.

Web teknolojilerini tasarlayanlar gelistirdikleri standartlari yeni gelismelere açik biraktilar. Web teknolojilerindeki gelismelerin artmasi ve standartlasmasi tamamiyla Web tarayicisi gelistiren kisi veya firmalarin kaprislerine kalmistir [4].

# **3.1. HTML**

Bir internet web sayfasi HyperText Markup Language yani HTML kullanarak yapilir. HTML; yazi, grafik, ses, film gibi pek çok farkli yapidaki verilerden olusabilen hypertext bir dokümani biçimlendirmek için ilgili komutlar içeren bir yorumlayici programlama dilidir. Dokümanin hypertext olmasi, bir dokümanin ya da bir parçasinin, baska bir dokümanin içinden çagrilabilmesini ifade eder. Çagrilan, ayni doküman içinde bir parça ya da ag üzerinde herhangi bir makinede yer alan baska bir doküman veya dokümanin bir parçasi olabilir. HTML dili zaman içerisinde hizla gelismeye ugramis ve degisik sürümleri çikmistir. HTML'in çekirdek yapisi su sekilde belirtilebilir [6].

- $\mathscr{B} \mathscr{B}$ Basit yapisal imler,
- $\mathscr{B} \mathscr{B}$ Basit text yapisina yapilan ilaveler,
- $\mathscr{B}$   $\mathscr{B}$  Formlar için teknik imler,
- ??Tablolar, matematiksel formüller ve çoklu ortam (multimedia) destegi için yapilan ilaveler.

HTML'in 1. sürümünde yukarida belirtilenlerden ilk ikisi kullanilmistir. Sürüm 2 ve 3 te islevsel olarak 3. ve 4. maddelerde dahil edilmistir.

Diger gelismeler elbette güvenlik standartlarinin belirlenmesi seklinde olmustur ve halen HTML sayfalari ve HTTP protokolü üzerinde bu alanda çalismalar devam etmektedir. Devam eden çalismalar;

- $\mathscr{B}$  $\mathscr{B}$ Gerçekligi ve dogrulugu kanitlama,
- $\mathscr{B}$   $\mathscr{B}$ Belirli bir düzeyde gizlilik,
- $\mathscr{B}$   $\mathscr{B}$ Mesaj denetimi,

konularinda yogunlasmaktadir.

HTML, HTTP ve ilgili diger protokolleri kullanabilmek için renkli ve etkileyici kullanici arayüzleri hazirlanmasina olanak saglar. Son zamanlarda, HTML içinde, doküman biçimlendirme disinda isler yapan CGI, java, VBScript ve javascript gibi unsurlar da kullanilmaktadir.

HTML dokümani hazirlamak için herhangi bir text tipi dosya yazabilecek bir editör bulunmasi yeterlidir. Bütün yapilmasi gereken dokümani HTML kurallarina uygun bir sekilde yazmak ve dosyayi *'.htm'* ya da '*.html'* olarak kaydetmektir. Derleme islemine gerek yoktur. Tek yapilmasi gereken hazirlanan bu dosyanin

bir web tarayicisi tarafindan çagrilmasidir. HTML'de komutlarin büyük ya da küçük harfle yazilma zorunlulugu yoktur. HTML'de program yazilirken her satir bir HTML komutu ile baslar ve komutun geçerliligi bitecegi zaman ayni komut isminin basina "/" konularak tekrar yazilir. Bu asagida gösterildigi gibidir [4].

*<komut> ...* 

### *</komut>*

Bir HTML sayfasi *<Html>* komutuyla baslar ve sayfa sonunda *</Html>* komutuyla biter. Sayfa ile ilgili bilgiler yani Basligi, hangi program kullanilarak yapildigi *<Head>* komutu yazildiktan sonra verilir ve bilgiler bitince *</Head>* komutuyla kapatilir. Sayfada gösterilecek bilgiler *<Body>...</Body>* komutlari arasinda yazilir. Asagida bir HTML sayfasi kod örnegi görülmektedir.

*<Html> <Head>* 

*<Title>HTML ile Hazirlanan Örnek Web Sayfasi</Title><!—Web Sayfasinin Basligi Burada Belirtilir--> </Head>* 

*<Body><!—Sayfa içindeki bilgiler burada gösterilir--> Html Ögrenmek Için Güzel Bir Gün </Body>* 

*</Html>* 

Görüldügü gibi HTML'de açiklama satirlari *<!- açiklama -->* seklinde kullanilmaktadir. Yazilan açiklamalar sadece kod kisminda görülür. Sayfa çagrildiginda görülmemektedir. Yazilan program kodlarinin ne anlama geldigini anlamak veya baskalari tarafindan bakildiginda kodlarin anlasilabilmesi bakimindan açiklama satirlarinin yazilmasinda fayda vardir. Yukaridaki HTML kodunun web tarayicisindaki görültüsü Sekil 2'deki gibidir.

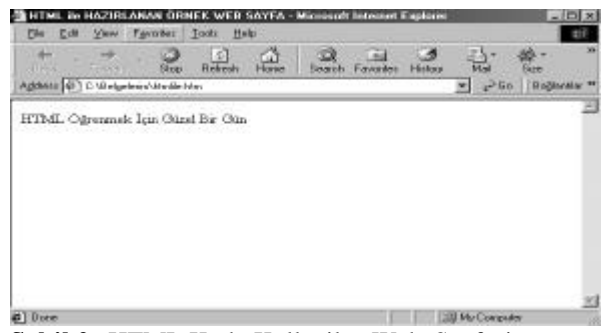

**Sekil 2.** HTML Kodu Kullanilan Web Sayfasi

# **3.2. HTML IÇINDE KULLANILAN TEKNOLOJILER**

# **3.2.1. CGI**

CGI – Common Gateway Interface (Ortak Geçis Arayüzleri), web sunucularinin veri tabanlarindan, dokümanlardan veya diger programlardan veri alabilecegi veya bu programlara veri gönderebilecegi

bir internet programlama metodudur. CGI'lar istenilen bir programlama dilinde yazilabilirler. CGI programlari yazmak için en çok kullanilan programlama dili Perl'dir. Bir istemci, sunucunun CGI kullanarak bir programi çalistirmasini saglayan bir URL gönderir. Sunucu, istemciden girdiyi alir ve programdan çiktiyi alarak istemciye geri döndürür. CGI, sunucu ile yazdiginiz program arasinda bir geçis yolu görevi görür. CGI tarafindan çalistirilan program, sunucu platformundaki çalistirilabilir bir dosya tipindedir. Bu programlar için C, C++, Perl, Unix Kabuk Script'leri, Fortran veya derlenebilir ya da yorumlanabilir bir programlama dili kullanilabilir. CGI, Dünya'daki birçok web sunucusu tarafindan kullanilan standart bir arayüz platformudur. Sekil 3'de bir CGI programinin nasil çalistigi görülmektedir [7].

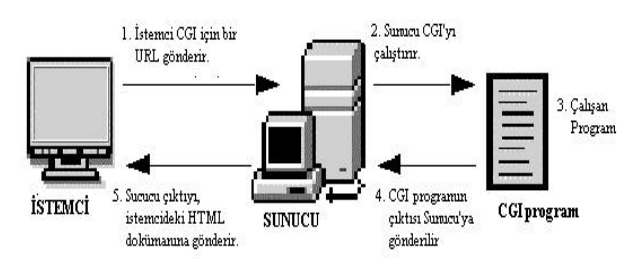

**Sekil 3.** CGI Programinin Çalisma Diyagrami

Örnegin, CGI'lar web sayfalarinda kullanicilarin bilgilerini girmesine izin veren bir form da kullanilabilir. CGI'lar bu bilgilerin sunucuya iletilmesini ve otomatik olarak bir sayfanin olusturularak kullaniciya geri dönmesini saglayabilirler. Kullanici formu doldurup gönder butonuna tiklayarak gönderir. Sayfadaki <FORM> etiketi su sekilde görünmektedir.

# *<FORM METHOD="POST" ACTION="/cgi – bin/musteri.exe">*

*METHOD,* formda doldurulan bilginin programa nasil aktarildigini gösteren bir kontroldür. Bu komut *GET* veya *POST* olabilir. *ACTION* ise, çalistirilacak programi belirtir.

Sunucu, bir CGI dizinini veya bir CGI dosya uzantisini gösteren bir URL komutu aldigi zaman bu programi icra eder. Bir web sayfasinin, bir CGI programini çalistirmasinin birçok yolu vardir. Programa degisken gönderilmeyecegi durumlarda link kullanilir. Web sayfasindaki bir link dogrudan bir CGI programini refere edebilir. Bir baska yol ise, *<ISINDEX>* etiketi kullanmaktir. Bu etiket asagidaki gibi kullanildiginda;

# *<ISINDEX HREF="/cgi-bin/secim.exe" PROMPT="Sayi Giriniz:">*

tarayici, web sayfasina bir alan ekler ve kullanicilar bu alana karakter girisi yapabilirler. Diger bir yol ise, kullanicilar bir veya birçok degisken için deger seçebiliyor veya deger girebiliyorsa form kullanilabilir.

Bir CGI programindan kullanicinin tarayicisina bir çikti göndermek için, çikti standart output konumuna gönderilir. Farkli programlama dilleri ile bir çiktinin nasil gönderildigi asagida görülmektedir.

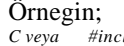

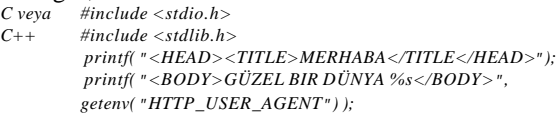

- *Perl print "<HEAD><TITLE> MERHABA </TITLE></HEAD>"; print "<BODY>"; print " GÜZEL BIR DÜNYA \$http\_user\_agent.</BODY>";*
- *Bourne shell echo \<HEAD\>\<TITLE\> MERHABA \</TITLE\>\</HEAD\> echo \<BODY\> echo GÜZEL BIR DÜNYA \$HTTP\_USER\_AGENT.\</BODY\>*

# **3.2.2. JAVA**

Java, Sun Microsystems firmasi tarafindan 1991'de gelistirilmis nesneye yönelik bir programlama dilidir. Java, temel veri tiplerini, giris çikis fonksiyonlarini ve diger fonksiyonlari içeren sinif kütüphanesine sahiptir. Bu programlama dili ayni zamanda internet protokollerinin çogunu destekleyen fonksiyonlara da sahiptir. Java çok fazla komut içermemesine ragmen, uygun komutlari bünyesinde barindirdigi için, güçlü bir dil olarak kabul edilmistir [8].

Java'nin popülaritesi internet'te birçok sey yapabilmeyi sagladigi için artti. Ama java'yi web sayfasi hazirlamak için kullanilan bir dil olarak düsünmek yanlis olur. Java'nin en önemli özelligi java'da olusturulan bir yazilimin Microsoft Windows, Unix, Motif, ve OS/2 …vs. gibi ortamlarda çalisabilmesidir. Java'nin gelistirilme felsefesi içinde bu "**platformdan bagimsiz olma**" özelligi en agirlikli yeri tutar. Java ile herhangi bir ortamda olusturulan bir yazilim hiçbir degisiklik yapilmadan, tekrar derlenmeden baska bir ortamda rahatlikla kullanilabilir.

Java kodlari java derleyicisi tarafindan java'ya özgü, byte-code formatinda derlenir. Byte-code formatindaki java kodu java interpreter (yorumlayici) içeren herhangi isletim sistemi tarafindan çalistirilabilir. Java kodu her çalistirildiginda interpreter tarafindan makine diline çevrilir. Web sayfalarindaki appletler byte-code (class file) formatindadir. Sayfaya girildiginde sayfadaki byte-code formatinda derlenmis applet tarayicinin bir parçasi olan JVM (Java Virtual Machine) tarafindan yerel makine koduna çevrilir ve appletin yerel bilgisayarda çalistirilmasi saglanir. Java dinamik bir dil oldugundan java kodunun makine diline çevirilip daha sonra kullanilmak üzere saklamasina izin verilmez. Java dilinde yazilmis bir program her çalistirildiginda byte-code, yorumlayici tarafindan makine diline çevrildiginden java, yorumlayici (*interpreter)* kullanan bir dildir. Bu özelliginden dolayi da C ve C++'a göre daha yavas çalisir. Çünkü C ve C++'da kod dogrudan makine

### **Web Teknolojilerindeki Hizli Gelismelerin ve Web Programlama Araçlarinin Incelenmesi** 11

diline çevrilerek derlenir, dolayisiyla program her çalistirildiginda kodun bir daha yorumlanmasina gerek yoktur. Bu özelliklerinden dolayi bu dillerin fakli donanim ve isletim sistemine sahip her tür makineye göre tekrar derlenmeleri gerekir. Java'da fonksiyon tanimlari degisken tanimlari, fonksiyonlar, nesneler gibi birçok özellik C++'a çok benzer. C++ tabanli yeni bir dil olan java'nin yazilmasiyla C++'da programci için sorun olan bellek yönetimi (memory managements), isaretçi hatalari (pointer bugs) ...vs. gibi islemlerin otomatik olarak arka planda gerçeklestirilmesi saglandi. Böylece C++'in birçok kötü yani ortadan kaldirildi ve C++ göre ögrenilmesi çok daha kolay bir dil olan java ortaya çikti.

Java'nin en önemli özelliklerinden biri de güvenli bir dil olmasidir. Java güvenlik mekanizmasi hiçbir appletin yerel makinedeki, istemci üzerindeki veya uzaktaki bir dosya sistemini okumasina veya bu dosya sistemine birsey yazmasina, sunucu disindaki baska bir sunucuya baglanilmasina izin vermez. Bu mekanizma ile web sayfasindaki java appletin bilgisayara virüs bulastirmasi veya baska bir saldiri önlenmis olmaktadir. Bu güvenlik mekanizmasi java'nin web uygulamalari olan appletler için geçerlidir. Yerel makinede çalisacak uygulamalar yerel diskten herhangi birsey okuyabilir ve yerel diske yazabilir.

Java'nin diger bir özelligide, 'multithreaded' (çok kanalli) bir dil olmasidir. Çogu programlama dilleri tek kanallidir. Tek kanalli ortamlarda; olusturulacak uygulamanin, bir anda sadece bir isle ilgilenecegi prensibinden hareket edilir. Java'da ayni anda birden çok is bir arada yapilabilir, bunu bir internet tarayicisinin çalismasina benzetebiliriz. Web tarayici ile internet'ten müzik dinlenip ve ayni anda internet'ten bir doküman indirilebilir. Aslinda yapilan is zamani kanallar arasinda paylastirmaktir. CPU çok hizli bir sekilde kanallar arasinda geçis yaparak her kanaldaki isin bir kismini yapip diger kanala geçer ve bu sürekli bir döngü halinde devam eder. Böylece tüm kanallardaki isler birlikte yapilir.

Java dili ile yazilan programlari, java uygulamalari ve java appletleri olmak üzere iki ana gruba ayirabiliriz. Java uygulamasi, herhangi bir probleme çözüm getirmek amaciyla, java dili ile yazilmis bir programdir. Örnegin; ekrana 'Java Güzel Bir Dildir.' yazan bir program yazalim.

*Class JavaGuzel { public static void main(String args[]){ System.out.printIn(" Java Güzel Bir Dildir."); } }* 

Bu programi bir editörde yazip, sinif ismini dosya ismine de vererek, kodu JavaGuzel.java olarak kaydederiz. Daha sonra JDK'de derleyerek JavaGuzel.class dosyasinin olusmasini saglariz. Programin çalismasi için de java JavaGuzel komu t satirini yazarak programi çalistiririz.

Java appletleri ise, java destegine sahip bir tarayicida görüntülenen web sayfalari içerisinden çalistirilabilen programlardir. Bir java appleti imajlara benzer, fakat dinamik ve interaktif olmasiyla farklilasir. Bir web sayfasina java appleti baglamak için, önce java dili ile program yazilip derlenir. Sonra HTML ile hazirlanmis web sayfasinda bu dosya referans olarak gösterilir. Web sayfasi yüklendiginde web tarayicisindaki java yorumlayicisi sayfadaki appletleri çalistirmaya baslar. Appletlerin web sayfasinda çalismasi için, kullanilan tarayicinin java destegine sahip olmasi gerekmektedir. Bu amaçla gelistirilen ilk tarayici, HotJava olup daha sonra diger web tarayicilarinin java'yi destekleyen yeni sürümleri çikmistir. Simdi bir önceki programa benzer bir java appleti yazalim ve bunu bir web sayfasinin içerisine yerlestirelim.

### *import java.awt.Graphics;*

*public class JavaGuzelApplet extends java.applet.Applet{ public void paint (Graphics g){ g.drawstring("Java Güzel Bir Dildir.", 10, 40);* 

Burada *import* komutu applet'in JDK içindeki siniflara erisimini saglar. Bu applet dosyasida önceki java programina benzer sekilde, bir editörde yazildiktan sonra ait oldugu sinif ismi dosya ismi olarak verilip JavaGuzelApplet.java seklinde kaydedilir ve JDK'da program derlenir. Bu appletin bir web sayfasi içerisine yerlestirilmesi ise, asagidaki gibi olur.

*<HTML> <HEAD> <TITLE> Java Guzeldir </TITLE> </HEAD>* 

*<BODY>* 

*} }* 

*<APPLET CODE="JavaGuzelApplet.class" WIDTH=200 HEIGHT=50 </APPLET>* 

*</BODY> </HTML>* 

Burada *WIDTH* ve *HEIGHT* appletin boyutlarini piksel cinsinden belirlemek için kullanilmaktadir.

# **3.2.3. VBSCRIPT**

Microsoft tarafindan çikarilan ve Visual Basic programlama diline dayanan bir script dilidir. VBScript, javascript gibi script dilleri, HTML'e ek olarak tasarlanmislardir. Bu diller ile programlar HTML içine yazilarak, web sayfasinin interaktif ve dinamik olmasi saglanir. VBScript eklenmis sayfalar bu dili destekleyen tarayicilar tarafindan görüntülenebilir. Mevcut tarayicilar arasindan Internet Explorer VBScript destegine sahiptir. HTML dokümani içindeki scriptleri ayirip (parse), islemek (process) bu dili destekleyen tarayici tarafindan yapilir. Bir VBScript'in HTML içine yerlestirmesini saglayan HTML belirteci (tag) <SCRIPT> ..... *</SCRIPT>* dir.

VBScript kullanarak, olusturdugumuz bir dügmeye tikladigimiz zaman ekranda "Bu bir VBScript Örnegidir." mesajinin gelmesini saglayan örnegin kodu asagidadir.

```
<html>
<head>
<title>VBScript Örnegi</title>
</head>
<body bgcolor="#FFFFFF">
<p>Kullanilan VBScript ile Asagidaki Dügmeye
Tikladiginizda Ekrana Bir Mesaj Kutusunun Gelmesi
Saglanacaktir.. </p>
<script language="VBSCRIPT">
sub vb 
  MsgBox ("Bu bir VB Script Örnegidir.")
end sub
</script>
<p><input type="button" name="vb" value="TIKLA" 
onclick="vb()"> </p>
</body>
</html>
```
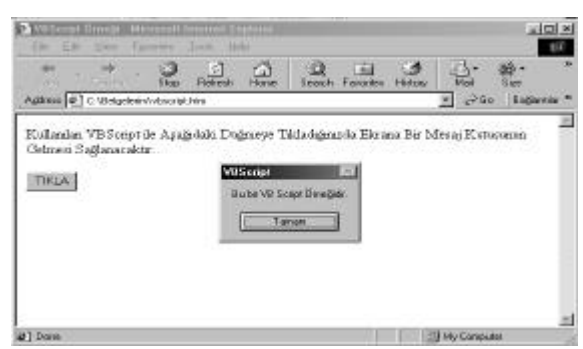

**Sekil 4.** VBScript Kullanilan Bir Web Sayfasi

Bu script, bir altprogram gibi yazilmistir. *Sub* altprogramin basladigini, *End Sub* ise bittigini gösterir. Bu HTML dokümaninin web tarayicisindaki görüntüsü Sekil 4'deki gibidir. Dügmeye tiklandiginda Sekil 4'de görülen bir mesaj kutusu çikmaktadir.

# **3.2.4. JAVASCRIPT**

Java'yi andiran bir script dilidir. Netscape tarafindan gelistirilmis olan nesneye dayali bir programlama dilidir. Javascript bir web sayfasi içine gömülür ve HTML komutlari gibi davranir. HTML dokümanlari içinde javascript kullanimi oldukça yaygindir. Özellikle formlar, basit tarama kullanici arabirimleri, yerel bazi islemler vb. gibi pek çok kullanim alani vardir. Javascript ögrenilmesi kolay bir programlama dilidir. Nesneye dayali programlama kabiliyetine sahiptir [9]. Javascript, java ve C++'a göre daha hizli çalisir. Javascript ile asagidakiler islemler gerçeklestirilebilmektedir:

- ??Sayfadaki herhangi bir HTML elemani degistirilebilir.
- ??Dinamik HTML sayfalari olusturulabilir.
- $\mathscr{B} \mathscr{B}$ Form onaylamasi yapilabilir.
- $\mathscr{A}$  Applet iletisimi saglanabilir.
- $\mathscr{B} \mathscr{B}$ Tak-Calistir iletisimi saglanabilir.

Asagidaki islemler ise javascript ile yapilamayacak seylerdir.

- ??Lokal sistemdeki dosyalari okuyup, yazamaz.
- ??Sunucudaki dosyalara okuma ve yazma islemi yapamaz.
- $\mathscr{L}\mathscr{L}$ okal sistemdeki uygulamalari çalistirip, durduramaz.
- $\mathscr{L}\mathscr{E}$ unucudaki uygulamalari çalistirip, durduramaz.
- $\mathscr{B}$ æBütün tarayicilarda çalismaz.

Javascript ile ilgili bir uygulama, uygulama bölümünde bulunmaktadir.

# **3.2.5. ACTIVEX**

ActiveX, web kullanicisi ile baglandigi site arasinda interaktif bir ortam saglayan Microsoft'un gelistirdigi ve Microsoft Internet Explorer 3.0 ile duyurdugu bir teknolojidir. ActiveX'den önce, web içerigi statikti, 2 boyutlu metin ve grafikler tasarlanabiliyordu. ActiveX ile birlikte, web sayfalari multimedia efektleri, interaktif nesneler ve etkileyici uygulamalar ile canlandirildi.

ActiveX bilesenleri ActiveX Controls ve ActiveX documents olarak ikiye ayrilabilir. ActiveX Controls, mantik olarak java applet'lerine benzer ve HTML içinde kullanilabilir. ActiveX documents ise, kullanici tarafindan görüntülenebilen ve listelenebilen, HTML disi nesnelerdir. Örnek olarak Excel'de hazirlanmis bir tablo veya bir Word dokümani verilebilir.

ActiveX, su an sadece Windows ortaminda kullanilabilmektedir. Bu, en önemli dezavantajidir. Microsoft, Unix ve Macintosh platformlarinda da ActiveX kullanimi için çalismalar yapmaktadir [10].

### **3.2.6. ASP**

**A**ctive **S**erver **P**ages, Internet Information Server (IIS) üzerinde standart olarak gelen sunucu tarafinda isleyen bir arabirimdir. ActiveX scriptlerinin sunucu üzerinde çalistirilmasini saglar. Script ve bilesenlerinin birlikte kullanimi ile güçlü ve dinamik web tabanli uygulamalar gelistirme imkani verir. ASP programlarin sunucu tarafinda islenmesi ve kullanicinin sadece sonuçta olusan HTML sayfalarini görmesi en önemli özelligidir.

Web sayfalari genellikle statik bir durumdadir. Dinamik içerikte ise bir web sayfasi her kullanici tarafindan farkli sekillerde kullanilabilmektedir. Ömek olarak on-line bir alisveris sitesinde kullanicinin, stogu kontrol etmesi ve istedigi ürünleri siparis edebilmesi veya bir borsa sirketinin web sitesinde kullanicinin sadece daha önce yaptigi tanimlara göre ilgi duydugu hisse senetlerinin görüntülendigi sayfalarin gelmesi ve bu sayfalarda islem yapabilmesi verilebilir. Iste bu gibi web sayfalarinin dinamik olarak kolay bir sekilde yapilabilmesini saglayan ASP'dir.

### **Web Teknolojilerindeki Hizli Gelismelerin ve Web Programlama Araçlarinin Incelenmesi**

Visual Basic, Javascript, Perl, C++ gibi dilleri bilen programcilarin ASP'yi ögrenmeleri kolay olmaktadir. ASP teknolojisi kullanilarak daha önce varolan statik web siteleri kolayca interaktif ve dinamik web sitelerine dönüstürülebilir. ASP, üzerinde çalismak için sadece IIS'in 2.0 ve üstü sürümüne ihtiyaç duyulmaktadir.

13

ASP ile ODBC üzerinden ulasabileceginiz veri tabani türleri ile veri tabanlarini tüm Dünya'nin kullanimina açmak mümkündür. Çok genis bir kullanim alani olan ASP, VBScript, Javascript gibi skript dilleri ile birlikte çalisabilmektedir [11].

ASP, IIS'in bir bileseni oldugundan Windows NT güvenlik sistemini kullanmaktadir. ASP uygulamalarinin güvenligi Windows NT sisteminin güvenligi ile dogru orantilidir.

ASP, ODBC baglantisi kullanan herhangi bir veri tabani ile entegrasyon saglamaktadir. Microsoft SQL Server, Oracle, Sybase, lnformix ve Microsoft Access gibi veri tabanlarinin ASP ile entegrasyonu mümkündür. OLE 2 kullanilmak suretiyle Lotus Notes ve Microsoft Excel gibi ofis uygulamalarina ulasimda saglanabilmektedir. Asagida ASP ile ilgili örnek kodlar bulunmaktadir.

**Örnek 1.** Degisik boylarda yazilar yazdirmak için kullanilan ASP kodu. *<HTML> <HEAD><TITLE> Degisik Boylarda Yazilar </TITLE></HEAD> <BODY BGCOLOR=#FFFFFF> <% for i = 5 to 9 %> <FONT SIZE=<% = i %>> I.Ü Bilgisayar Mühendisligi </FONT><BR> <% next %>* 

*<BR></BODY> </HTML>* 

**Örnek 2.** SQL komutlarini kullanarak veri tabanina kayit ekleyen ASP kodu asagidadir. Burada Ogrenci.mdb veri tabanindaki Ad, Soyad ve Adres alanlarina veri girisi yapilmaktadir. *<html> <head> <title>Veri tabani Uygulamasi</title> </head> <body> <h3 align="center">SQL ile Kayit Islemi</h3> <td width="424"><form method="post" name="kayfrm" action="kayit.asp"> <p><strong>Ad</strong><br> <input type="text" size="15" name="Ad"><br> <strong>Soyad</strong><br> <input type="text" size="25" name="Soyad"><br> <strong>Adres</strong><br> <input type="text" size="50" name="Adres"><br> <p><input type="Submit" value="Kayit" name"d1"> </p> </form> </td>*

 *</tr> </center> </body> </html> Kayit.asp : <%@ Language = "VBScript"%> <% dim conn dim rs dim strconn dim strsql strsql = "" strconn = "DRIVER=Microsoft Access Driver (\*.mdb);DBQ=" & Server.MapPath("Ogrenci.mdb") strSQL = "INSERT INTO tblSqlAdd(ad, soyad, adres)" strSQL = strSQL & " SELECT "*  $str\widetilde{SQL} = str\widetilde{SQL}$  &  $''''$  & request("ad") & '" as text1," *strSQL = strSQL & "'" & request("soyad") & "' as text2," strSQL = strSQL & "'" & request("adres") & "' as text3" set conn = server.createobject("adodb.connection") conn.open strconn conn.execute(strSQL) conn.close set conn = nothing %> <html> <head> <title>Yeni Kayit Girisi</title> </head> <body> <% = "Kaydiniz Yapilmistir." %> </body> </html>*

### **3.3. DHTML**

Dynamic HTML, W3C tarafindan kabul edilmis yeni bir standarttir. Microsoft Explorer 4.x ile birlikte kullanilmaya baslandi. DHTML, bir web sayfasini daha dinamik hale getirmistir. Visual Basic 6.0'in yeni bir proje tipi olan DHTML Application ile DHTML Page Designer kullanilarak HTML'in dinamik olarak yeni özellikleriyle bir web sayfasi olusturmasi saglanmistir. DHTML Page Designer Visual Basic ile yazilmis kodu bir ActiveX DLL olarak paketleyerek tarayicida çalismasini saglamaktadir. DHTML'in kapsami asagidaki gibidir.

### **1. Nesne Modeli**

DHTML ile web sayfalari nesneye dayali bir program haline dönüsmektedir. Sayfada kullanilan her eleman bir nesne ve bunun ilk hali style'ler ile verilmektedir ve daha sonra scriptler ile bu nesneler islenebilmektedir. Web sayfalarinda nesneler teker teker veya toplu olarak kontrol edilebilir. Olaylar vasitasiyla çesitli degisiklikler yapilabilir. Böylece ortaya Object Oriented Event Driven (Nesneye Dayali Olay tarafindan Yönlendirilen) bir web sayfasi çikmaktadir. Bu web sayfasi statik bir sayfa olmaktan çikip program haline gelmistir [12]. Sayfa ilk görüldügü andan itibaren tekrar güncellenmeden grafikler ve yazilar eklenebilmekte, çikarilabilmekte ve degistirilebilmektedir. Sayfaya nesneler

koordinatlariyla yerlestirilmekte daha sonra degistirilebilmektedir. Yazi veya grafiklere sabit veya hareketli efektler uygulanabilmektedir.

### **2. Veri Baglantisi**

Bir veri tabani ile baglanti kurulup bu veri tabanindaki bilgiler dinamik olarak sayfaya koyulabilir. ODBC ile baglanti yapilmaktadir. SQL ile veri tabanlari sorgulanabilir.

# **3. Script**

DHTML'in nesne tabanli olmasinin esas amaci, normal bir içerik üzerine kontroller koyabilmektir. DHTML'de kazandirilan bu özellikler yaninda bazi problemleride getirmistir. Bu sayfalarin kodlarinin asiri derecede sismesi sözkonusudur. Bu nedenle DHTML oldugunca modüler olarak tasarlanmalidir. Document Object Model yani DOM, nesne tabanli oldugundan script'ler tekrar kullanilabilmektedir. Tüm scriptleri tek bir yerde toplanayarak, kullanilacaginda buradan çagrilmasi saglanabilir. Böylece bir scriptin farkli sayfalarda kullanilmasi saglanmaktadir. Bu metod ile birçok yerde kullanilan script bir defa yazildigindan dolayi kod satir sayisi azaltilmis olur.

# **4. UYGULAMA**

Bu çalismada web sayfalarinin hazirlanmasinda kullanilan HTML ile içerisinde bir web programlama metodu olan CGI ve Javascript kullanilmistir. Bir form üzerinden, sirketin müsteri bilgilerinin girilebildigi bir uygulama gelistirilmistir.

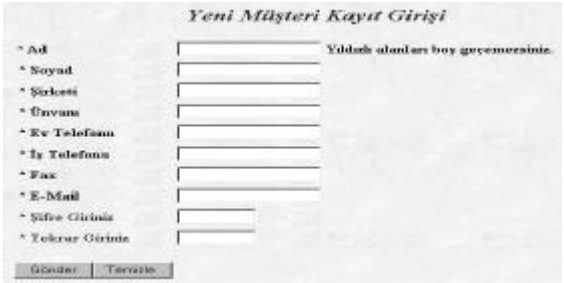

**Sekil 5.** Müsteri Bilgilerinin Girildigi Form

Bu uygulamada Sekil 5'de görülmekte olan sirketin web sayfasindan erisilen forma müsteri bilgileri doldurulup gönder dügmesi tiklanarak sunucu üzerindeki CGI programi ile sunucu üzerindeki veri tabanina kayit yapilmaktadir.

Bu formda tüm alanlara bilgi girilmesi gerekmektedir. Herhangi bir alanin bos geçilmemesi için kontrol isimli bir javascript programi kullanilmistir. Kullanilan bu javascript kodu ile HTML kodunun bir kismi asagida görülmektedir.

*…. <p align="center"><font color="#FF0000" size="5" face="Times New Roman Tur"><em><strong>Yeni Müsteri Kayit Girisi</strong></em></font> <font color="#FF0000" size="5"><em>*

*function kontrolad()*

*{ var sonuc=true; if(document.forms[0].elements["Isim"].value=="") {alert("Adinizi girmediniz!"); document.forms[0].elements["Isim"].focus; sonuc=false;} return sonuc; } function kontrolsoyad() { var sonuc=true; if(document.forms[0].elements["Soyisim"].value=="") {alert("Soyadinizi girmediniz!"); document.forms[0].elements["Soyisim"].focus; sonuc=false;} return sonuc; } …. <tr> <td valign="top" width="797"><form action="/Inetpub/wwwroot/cgi-bin/musteri.exe" method="POST" onsubmit="return kontrolyeni()"> <input type="hidden" name="Operasyon" value="Yeni"><table border="0" background="arkaplan.gif" bgcolor="#FFFFFF" height="312"> <tr> …*

Forma bilgiler eksiksiz olarak girildikten sonra Gönder dügmesine tiklanarak sunucu üzerinde bulunan ve VB 6.0 ile yazilmis olan musteri.exe isimli CGI programi çalistirilmakta ve girilen bilgiler sunucu üzerindeki veri tabanina kaydedilmektedir. Kayit islemi basari ile yapildiktan sonra kaydin veri tabanina yapildigini belirten bir mesaj kullanicinin tarayicisina gönderilmektedir. Bu CGI programinin kodlarinin bir kismi asagida görülmektedir.

*Dim db As Database Dim rs As Recordset Public Const STD\_INPUT\_HANDLE = -10& Public Const STD\_OUTPUT\_HANDLE = -11& Public Const FILE\_BEGIN = 0& …… Public CGI\_Accept As String Public CGI\_ContentLength As String Public CGI\_ContentType As String Public CGI\_GatewayInterface As String ….. Public tPair() As pair Sub Main() Dim Secim, Yes, No, Rapor As String Dim SQL, MüsteriNo, Isim, Soyisim, sirket, unvan, tel1, tel2, email, fax, Sifre, Operasyon As String On Error GoTo ErrorRoutine InitCgi GetFormData Operasyon = GetCgiValue("Operasyon") Set db = OpenDatabase("\nusret\musteri\musteri.mdb") Set rs = db.OpenRecordset("bilgi", dbOpenTable) Select Case Operasyon Case "Yeni" Isim = GetCgiValue("Isim") Soyisim = GetCgiValue("Soyisim") sirket = GetCgiValue("sirket") unvan = GetCgiValue("unvan") tel1 = GetCgiValue("tel1") tel2 = GetCgiValue("tel2") email = GetCgiValue("email") fax = GetCgiValue("fax") Sifre = GetCgiValue("Sifre")*

*M. Nusret SARISAKAL & Mithat UYSAL*

*<sup>&</sup>lt;strong><script language="JavaScript"><!--*

*rs.AddNew rs("Isim") = Isim rs("Soyisim") = Soyisim rs("sirket") = sirket rs("unvan") = unvan rs("tel1") = tel1 rs("tel2") = tel2 rs("email") = email rs("fax") = fax rs("Sifre") = Sifre rs.Update rs.MoveLast Girildi*

```
….
Send "<p align=" & Chr(34) & "center" & Chr(34) & "><font 
face=" & Chr(34) & "Times New Roman" & Chr(34) & "> 
Tesekkürler...</font></p>"
```
*Send "<p align=" & Chr(34) & "center" & Chr(34) & "><font face=" & Chr(34) & "Times New Roman" & Chr(34) & "> Müsterimiz Olarak Veri Tabanimiza Basariyla Kaydedildiniz." Send "Müsteri numaraniz (" & rs("Numara") & ") ve sifreniz (" & rs("Sifre") & ") dir. Sifrenizi Güvenliginiz" Send "Için Iyi Saklayiniz.</font></p>"*

Veri tabanina bilgiler Sekil 6'da görülen veri tabani tablosundaki gibi kaydedilmektedir.

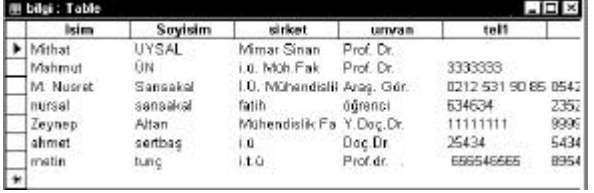

**Sekil 6.** Müsteri Bilgilerinin Kaydedildigi Veri Tabani Tablosu

# **5. SONUÇ VE ILERIYE YÖNELIK ÇALISMALAR**

Bir kullanici, Dünya çevresinde bir veri tabanindan bir veri tabanina birkaç web sayfasi üzerinden ulasabilir. Web, bunu hiç fark edilmeyecek sekilde yapabilir. Mosaic, Netscape Navigator, Microsoft Explorer, MacWeb, HotJava ve diger tarayici yazilimlari grafiklerin, sesin ve filmin görüntülenmesini sagladigindan, web açik ara ile internet'in en popüler kaynagi olmustur. Web'in bilgisayar sanatina yaptigi en önemli katkilardan biri internet sitelerinin URL ve URN araciligiyla isimlendirilmesi ve erisilmesine bir standart getirmesi olmustur. Günümüzde web, internet'in kalbi gibidir.

Internet'in giderek yayginlasmasi sonucunda internet programlama dilleri ve araçlarida gelistirilmeye baslanmistir. SGML ISO tarafindan belirlenmis standartlasmis ve genellestirilmis bir isaretleme dilidir. Maliyeti yüksek olup, karmasik, anlasilmasi ve uygulamasi zor bir standart oldugundan yayginlasmamistir, ancak HTML ve XML gibi yeni standartlarin gelistirilmesinde kaynak olarak kullanilmistir.

Web sayfalarini yayimlama dili olarak kabul edilen HTML, uygulamasi ve anlasilmasi çok kolay bir dildir. Günümüzde kullanilan web tarayicilari tarafindan da çok daha kolay bir biçimde kabul görmüstür. HTML genisletilebilir olmamasina ragmen yapilan iyilestirmeler ve eklemeler ile her zaman güçlü olmustur.

Platformdan bagimsiz olan java aslinda bir internet programlama dili olarak tasarlanmamasina ragmen kisa zamanda internet dili olmayi basarmistir. Java hakkinda iyimser düsünenler javanin internette gezinmeyi kisisel bilgisayarlari kullanmadan da mümkün olacagini ileri sürüyorlar. Bir kisimda kisisel bilgisayarlarin kullanilacagini fakat Microsoft yazilimlarina bagimliligin ortadan kalkacagini düsünüyorlar. Javanin en büyük avantaji gelistirilen programlarin birçok dijital araçta çalisabilmesi yani platformdan bagimsiz olmasidir. Bu araçlar; bilgisayarlar, makine araçlari, otomobiller, güç sayaçlari, hirsiz alarmlari ve diger ev araçlari olarak siralanabilir. Internet üzerindeki java uygulamalari yani java appletleri tarayici üzerinde çalistigindan sunucu üzerindeki sistem kaynaklarinin kullanimini azaltmaktadir. Internetin gücü açik ag ortamindan ve gelismelere açik olmasindan gelmektedir. Böyle bir sistemde de javanin rolünün elbette büyük olacagi görülmektedir.

Bilisim dünyasinda java ile javascript isim benzerliginden dolayi karistirilmaktadir. Java bir programlama dilidir. Java modern programlama dilleri ile ayni platformda tutulmalidir. Birçok üstün özellikleri bulunmaktadir. Javascript ise adindan da anlasilacagi gibi bir script dildir. Bilinmesi gereken en önemli sey bu iki dilin yapi olarak farkli olmasidir. Bu dillerin ayni platformda degerlendirilmesi mümkün degildir. Program yazarken önemli olan, platform için elinizde bulunan kütüphaneleri kullanmaktir. Modern programlama dillerinde bu kütüphaneler çoktur ancak java'da bunlar kisitlidir. Ancak java baska bir dilde yazilmis olan kütüphaneleri rahatça kullanmasindan dolayi birçok seyi rahatlikla yapabilmektedir.

Javascript, HTML'in içine gömülür, java programlari ise yani java applet'ler HTML içinde sadece belirtilirler, HTML'in parçasi olmazlar. Javascript, tarayiciya bagimli olarak yorumlanir, yani Javascript'in bazi komutlari Netscape'te baska, Internet Explorer'da baska sonuç verebilir veya hiç sonuç vermeyebilir. Javascript kodlari HTML'in içine, kendisini HTML'den ayiran <SCRIPT>....</SCRIPT> tag'lari arasina gömülür. Javascript, bir script dili oldugu için belli bir kurala göre yazilmaz, son derece esnek bir dildir. Javascript, event-driven(olay tarafindan yönlendirilen) bir dildir. Bu olay, tarayici programinin bir is yapmasi, bir isi bitirmesi veya istemcinin bir yeri tiklamasi ya da klavyesinden bir tusa basmasi olabilir. Javascript programlama dillerinin arasinda çok daha kolay ögrenilen bir dildir.

15

Microsoft, Netscape'e karsi, Visual Basic'e dayali baska bir script dili olan VBScripti tasarladi. VBScript te HTML içinde aynen javascript gibi kullanilabilir.

Tarayicilar anlayamadiklari bir script diline rastladiginda yorumlamayi birakir ve geri döner yani tarayici kodu gösterir. Bu durum script dillerini farkli yorumlayan tarayici cinsleri için scripti bir *if* döngüsü içine alip ve dogru tarayiciysa islemi yap degilse yapma seklinde yazilarak önlenebilir.

Web sayfalari genellikle statik bir durumdadir. Dinamik web sayfasi her kullanici tarafindan farkli sekillerde kullanilabilme özelligidir. DHTML uygulamalari web uygulamalari alaninda bazi üstünlükler saglamistir. Uygulamalar istemci tarafinda çalistirildigindan sunucudaki yük miktari azaltilmistir. HTML sayfalarinin kodlari kolayca görülebilmekte ve kopyalanabilmektedir. Oysa DHTML uygulamalari derlenerek program haline getirildigi için içerigi görülemez bu nedenle daha güvenlidirler.

CGI uygulamalari ise aslinda birer EXE dosyadir. Dolayisi ile kullanici tarafindan aktif hale getirildiklerinde web sunucu üzerinde çalisan herhangi bir EXE program gibi islem görürler. Bu ise sunucu üzerindeki sistem kaynaklarinin kullanimi anlamina gelir. CGI uygulamalari kullanici sayisi az oldugunda problem çikarmamakta, fakat kullanici sayisi arttiginda sistemi yavaslatmakta ve hatalar vermeye baslamaktadir. CGI'lar derlenen programlar oldugundan kodlar görülmez ve güvenlidirler.

Active Server Pages ise IIS'in bir bileseni oldugu için sistem kaynaklarinda asiri yüklenme yapmaz ve CGI uygulamalarina göre daha hizli çalisir. Aynca bir CGI programi olusturmak için C++, Perl veya Visual Basic gibi bir dil bilmek gerekir ve her CGI için ayri ayri derleme isleminin yapilmasi gerekir. Ayni isi yapacak bir ASP uygulamasi için sadece bir text editör yeterli olmaktadir. ASP, IIS'in bir bileseni oldugundan Windows NT güvenlik sistemini kullanmaktadir. ASP uygulamalarinin güvenligi Windows NT sisteminin güvenlik konfigürasyonuna baglidir.

Web teknolojilerindeki bu gelismeler gösteriyor ki diger firmalar da internet teknolojileri üzerindeki çalismalarni yogunlastiracaklardir. Bu çerçevede, Apple Cyberdog'u gelistirdi. IBM ise kendi web dilini gelistirmektedir.

Bu çalisma için gelistirilen uygulamada CGI metodu kullanildigindan güvenlik için program kodlarinin görülmesi engellenmistir. Ancak CGI programi tamamen sunucu üzerinde çalistigindan dolayi sunucudaki yük miktarini arttirmistir.

Bütün anlatilanlar gösteriyor ki web sayfalari hazirlanmadan önce su iki konuyu iyi düsünmek ve hangi web programlama teknolojisinin kullanilacagina karar vermek gerekmektedir. Bu konulardan birincisi güvenlik açisindan uygulamanin kodlarinin görülmemesinin saglanmasi, ikincisi ise sunucu üzerindeki sistem kaynaklarinin kullaniminin azaltilmasidir. Bu hususlar gözönüne alinarak web teknolojilerinin bahsedilen avantaj ve dezavantajlari degerlendirilmek suretiyle kullanilacak web programlama teknolojisi tercih edilmelidir.

3-D modelleme teknolojilerine olan ilginin artmasinin ve web'de sanal gerçekligin kullanilmasinin bir zorunluluk haline gelmesi sonucu olarak VRML (Virtual Reality Modeling Language - Sanal Gerçeklik Modelleme Dili) ortaya çikmistir. VRML ve ayrica yeni bir teknoloji olan XML (Extensible Markup Language - Genisletilebilir Isaretleme Dili) ile ilgili çalismalar yapmak ve uygulama gelistirmek hedeflerimiz arasindadir.

# **REFERENCES**

- 1. UYSAL M, Bilgisayar Bilimi ve Mühendisligine Giris, 1. Basim, Beta, Istanbul, ISBN 975-486- 835-9, Kasim 1999.
- 2. UYSAL M TUNÇ M, Kullanim Teknigi ve Is dünyasinda Internet, 1. Basim, Beta, Istanbul, ISBN 975-486-533-7, Temmuz 1996.
- 3. http://www3.org
- 4. CHORAFAS D. N, WWW and HTML in a Context of Real-Space Implementation 115-135, Visual Programming Technology, McGraw-Hill, NewYork, ISBN 0-07-011685-7, 1997.
- 5. http://www.oasis-open.org/cover/sgml-xml.html
- 6. KARAHOCA A, Aralik 1999, HTML ile Internet Sayfalari Hazirlama Sanatina Giris, 2. Basim, Beta, Istanbul, ISBN 975-486-559-4
- 7. http://www.aolserver.com/server/docs/2.3/html/cgi.htm
- 8. http://www.sun.com/java
- 9. http://www.uow.edu.au/~hasan/buss930/jscript/
- 10. http://www.franklindev.com/Articles/ms\_activeX.htm
- 11. http://www.microsoft.com/windows2000/guide/server/f eatures/appsvcs.asp
- 12. http://members.tripod.com/~toolmandavid/lesson1.htm